# **novibet + 3 5 probabilidades:jogos com recompensa em dinheiro**

**Autor: symphonyinn.com Palavras-chave: novibet**

#### **Resumo:**

**novibet : Explore o arco-íris de oportunidades em symphonyinn.com! Registre-se e ganhe um bônus exclusivo para começar a ganhar em grande estilo!** 

ssociados ao sapato. Para a maioria, essa compra seria considerada extravagante. Mas a indivíduos com renda tão disponível, procurando criar uma declaração para si mesmos, TN representou uma expressão de seu estilo de vida. O Nike Tn: A Sneaker That Defined utralia's Street Culture - sabukaru saburkaru.online : the-nik O Nike Air Max Locker

#### **Índice:**

- 1. novibet + 3 5 probabilidades:jogos com recompensa em dinheiro
- 2. novibet :novibet 10 50
- 3. novibet :novibet 100 bonus

#### **conteúdo:**

# **1. novibet + 3 5 probabilidades:jogos com recompensa em dinheiro**

limões preservando o limão desde que se Mas como ler o livro de receitas Jerusalém? Eu os impedi de flutuar?

# **Incentivos financeiros podem encorajar homens com obesidade a perder peso, descobre pesquisa**

Estimulos financeiros de até £400, juntamente com mensagens de texto, podem encorajar homens que vivem com obesidade a perder peso, de acordo com uma pesquisa recente.

### **Estudo "Game of Stones"**

A pesquisa, apresentada no Congresso Europeu de Obesidade (ECO), envolveu um ensaio clínico aleatório de um ano com 585 homens que vivem com obesidade de Belfast, Bristol e Glasgow. Eles foram randomicados **novibet** três grupos: mensagens de texto com incentivos financeiros, mensagens de texto apenas e o grupo controle.

Treze e nove por cento dos participantes eram de um background socioeconômico inferior, enquanto 40% tinham duas ou mais condições de saúde de longo prazo.

Os homens que receberam mensagens de texto com incentivos financeiros receberam mensagens motivacionais e dicas de alimentação saudável. Eles também foram informados de que £400 seriam transferidos para eles no final do ensaio, mas perderiam dinheiro se não alcançassem uma meta de perda de peso.

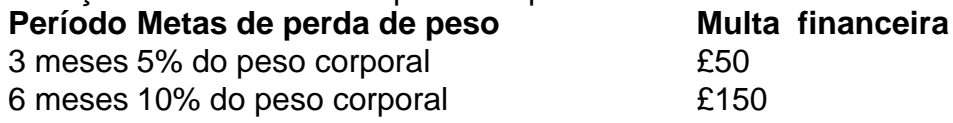

1 ano Manutenção de 10% de perda de peso £200

Os homens que receberam apenas mensagens de texto receberam as mesmas mensagens, mas sem o prêmio financeiro.

O estudo descobriu que os homens que receberam incentivos financeiros juntamente com as mensagens de texto perderam mais peso, com uma média de 4,8% de seu peso corporal. Isso comparado com o grupo que recebeu apenas mensagens de texto, com uma perda de 2,7%, e 1,3% para o grupo controle.

#### **Comentários e conclusões**

A professora Pat Hoddinott, da Unidade de Pesquisa **novibet** Enfermagem, Obstetrícia e Profissionais da Saúde Aliados da Universidade de Stirling, que liderou o estudo, disse que espera que o estudo seja adotado pelo NHS do Reino Unido.

Elle adicionou que os homens que vivem com obesidade ajudaram a projetar a estrutura dos incentivos e ajudaram a escrever as mensagens de texto.

O estudo foi inspirado **novibet** "contratos de depósito", **novibet** que as pessoas depositam seu próprio dinheiro e o perdem se não alcançarem as metas de perda de peso.

"No entanto, nem todos podem arcar com o próprio dinheiro, então projetamos o ensaio clínico "Game of Stones", que BR um incentivo de endowment, onde o dinheiro é colocado **novibet** uma conta no início, permitindo que homens de baixa renda se juntem", disse Hoddinott.

### **2. novibet : novibet 10 50**

novibet : + 3 5 probabilidades:jogos com recompensa em dinheiro

# **Compreenda as Posições de Aposta no Craps**

No mundo dos jogos de casino, o Craps é um dos jogos de dados mais populares e emocionantes. Para começar a jogar, é importante entender as diferentes posições de aposta disponíveis para você. Neste artigo, vamos explorar as principais posições de aposta no Craps e como elas podem impactar seu jogo.

### **Aposta Pass Line**

A aposta Pass Line é uma das posições de aposta mais simples e populares no Craps. Essa aposta é colocada no início de um novo jogo e ganha se o resultado do primeiro arremesso (também conhecido como "come out roll") for 7 ou 11. Se o resultado do primeiro arremesso for 2, 3 ou 12, a aposta é perdida. Se qualquer outro número for arremessado, esse número se torna o "ponto" e a aposta permanece ativa até que um 7 seja arremessado ou o ponto se repita.

### **Aposta Don't Pass Line**

A aposta Don't Pass Line é essencialmente o oposto da aposta Pass Line. Essa aposta é também colocada no início de um novo jogo e é vencedora se o resultado do primeiro arremesso for 2 ou 3. Se o resultado for 7 ou 11, a aposta é perdida. Se o resultado for 12, a aposta é empatada. Se qualquer outro número for arremessado, esse número se torna o ponto e a aposta permanece ativa até que um 7 seja arremessado ou o ponto se repita. No entanto, neste caso, a aposta é vencedora se um 7 for arremessado antes do ponto se repetir.

### **Outras Posições de Aposta**

Além das apuestas Pass Line e Don't Pass Line, existem muitas outras posições de aposta disponíveis no Craps. Essas incluem apostas de linha de campo, apostas de números individuais, apostas de hardways e apostas de proposição. Cada uma dessas apostas tem suas próprias regras e pagamentos, então é importante ler cuidadosamente antes de colocar **novibet** aposta.

Em resumo, entender as diferentes posições de aposta no Craps é essencial para jogar e ganhar no jogo. Ao conhecer as regras e as probabilidades de cada posição de aposta, você poderá tomar decisões informadas e aumentar suas chances de ganhar. Boa sorte e divirta-se jogando Craps!

Em 12 de abril de 1931 foi fundada uma linha de bitola métrica, com bitola de 5,62 cm, no local onde hoje se situa a cidade de El Salvador.

Posteriormente foi construída uma nova linha de bitola métrica com 5,62 cm, com bitola de 7,82 cm, em substituição ao ramal.Em 30 de junho de

1928 foram colocados em operação quatro ramais de bitola estreita, com 40 m de comprimento, de bitola de 1,3 m, de 6,82 cm, com 12 m de velocidade e 3,92 cm com 4,91 cm de declividade, em substituição ao que então se encontrava a linha entre a cidade de El Salvador e a capital baiana, por um ramal de 4,62 m de comprimento, com 10 m de desnível.

O ramal foi encerrado em 3 de julho de 1931 e, novamente, em 13 de junho de 1931, foi aberto para exploração até o Aeroporto de Bom Jesus, com término oficial em

31 de agosto deste ano.

# **3. novibet : novibet 100 bonus**

Você ainda não sabe como conferir o bilhete da Loteria Federal?

Se você é um entusiasta dos jogos de loteria ou 5 simplesmente comprou um bilhete da Loteria Federal e quer saber como conferir seus números, este artigo é para você.

A Loteria 5 Federal é um dos jogos mais antigos e tradicionais do Brasil, e conferir corretamente seu bilhete é essencial para descobrir 5 se você é o sortudo vencedor de algum prêmio.

A seguir será possível compreender, como conferir o bilhete da Loteria Federal, 5 fornecendo todas as informações necessárias para você entender o processo e verificar seus números de forma fácil e precisa.

Como conferir 5 o bilhete da Loteria Federal? 3 formas

Ainda não sabe como conferir o bilhete da Loteria Federal? Separamos 3 maneiras para 5 você aprender. Confira!

Consulte online

Uma maneira conveniente e rápida de conferir o bilhete da Loteria Federal é através da consulta online.

VEJA 5 TAMBÉM: Lotéricas abrem hoje? Saiba quais os dias e horários de funcionamento! A Caixa Econômica Federal, instituição responsável pela Loteria Federal, 5 oferece um sistema online que permite aos jogadores verificarem os números sorteados e conferir se possuem algum prêmio a receber.

Veja 5 abaixo como realizar a consulta:

Acesse o site oficial da Caixa Econômica Federal; Procure pela seção "Loterias" no menu principal e 5 clique nela; Na página das Loterias, encontre a opção "Loteria Federal" e clique nela; Na página da Loteria Federal, você 5 encontrará todas as informações sobre os sorteios e os resultados recentes; Para conferir o seu bilhete, localize o campo de 5 busca e insira os números do seu bilhete; Clique no botão de pesquisa e aguarde o resultado.

Utilizar a consulta online 5 é uma forma prática e confiável de conferir o bilhete da Loteria Federal.

Como também, no site da Caixa, você também 5 encontrará informações sobre os prêmios de cada faixa e os resultados dos sorteios anteriores.

Portanto, certifique-se de verificar com frequência para 5 ficar sempre atualizado sobre os resultados e premiações.

Leitura do bilhete impresso

Outra maneira tradicional e simples de conferir o bilhete da 5 Loteria Federal é através da leitura do bilhete impresso.

VEJA TAMBÉM: Números que mais saem na Quina: Veja quais são!

Os bilhetes 5 da Loteria Federal contém uma sequência numérica que corresponde aos números sorteados. Para verificar se você ganhou algum prêmio, siga 5 as etapas abaixo:

Pegue seu bilhete da Loteria Federal; Verifique a data do sorteio impressa no bilhete para garantir que corresponda 5 ao sorteio desejado; Procure pela sequência numérica impressa no bilhete; Compare a sequência numérica com os números sorteados divulgados pela 5 Caixa Econômica Federal.

É importante observar que os bilhetes da Loteria Federal podem conter diferentes tipos de prêmios, como primeiro prêmio, 5 segundo prêmio, terceiro prêmio e as faixas de aproximação. Verifique atentamente seu bilhete para identificar se você foi contemplado em **novibet** 5 alguma dessas categorias.

Em caso de dúvidas, consulte o regulamento oficial da Loteria Federal no site da Caixa Econômica Federal.

Aplicativo oficial 5 da Caixa Econômica Federal

A Caixa Econômica Federal também disponibiliza um aplicativo oficial que permite aos jogadores conferir o bilhete da 5 Loteria Federal de forma prática e conveniente, diretamente em **novibet** seus dispositivos móveis.

O aplicativo está disponível para download gratuito na 5 App Store (para usuários de dispositivos iOS) e na Google Play Store (para usuários de dispositivos Android).

Para conferir seu bilhete 5 da Loteria Federal usando o aplicativo oficial, siga os passos abaixo: Baixe e instale o aplicativo da Caixa Econômica Federal em 5 **novibet** seu dispositivo móvel;

Faça o login em **novibet novibet** conta ou crie uma nova, se necessário; Na página inicial 5 do aplicativo, selecione a opção "Loterias"; Encontre a opção "Loteria Federal" e clique nela; Insira os números do seu bilhete 5 na área designada; Toque no botão de pesquisa para verificar os resultados.

O aplicativo oficial da Caixa Econômica Federal oferece uma 5 maneira conveniente e segura de conferir o bilhete da Loteria Federal.

Além da verificação dos números sorteados, o aplicativo também fornece 5 informações sobre os prêmios, sorteios anteriores e muito mais.

Certifique-se de manter o aplicativo atualizado para aproveitar todos os recursos oferecidos. VEJA 5 TAMBÉM: Como funciona o jogo de loteria Dupla Sena?

#### **Informações do documento:**

Autor: symphonyinn.com Assunto: novibet Palavras-chave: **novibet + 3 5 probabilidades:jogos com recompensa em dinheiro**

## Data de lançamento de: 2024-07-29

#### **Referências Bibliográficas:**

- 1. [betnacional saque via pix](/betnacional-saque-via-pix-2024-07-29-id-11963.pdf)
- 2. [maquina caça niquel](/pt-br/maquina-ca�a-niquel-2024-07-29-id-34718.pdf)
- 3. [7games site oficial](/app/7games-site-oficial-2024-07-29-id-2307.htm)
- 4. <u>[telephone casino](https://www.dimen.com.br/aid-category-noticias/br/telephone-cas-ino-2024-07-29-id-47444.html)</u>